# Package 'bacon'

April 11, 2018

Type Package

Title Controlling bias and inflation in association studies using the empirical null distribution

Version 1.6.0

Author Maarten van Iterson [aut, cre], Erik van Zwet [ctb]

Maintainer Maarten van Iterson <mviterson@gmail.com>

Description Bacon can be used to remove inflation and bias often observed in epigenome- and transcriptome-wide association studies. To this end bacon constructs an empirical null distribution using a Gibbs Sampling algorithm by fitting a three-component normal mixture on z-scores.

License GPL  $(>= 2)$ 

Depends R (>= 3.3), methods, stats, ggplot2, graphics, BiocParallel, ellipse

Suggests BiocStyle, knitr, rmarkdown, testthat, roxygen2

biocViews StatisticalMethod, Bayesian, Regression, GenomeWideAssociation, Transcriptomics, RNASeq, MethylationArray, BatchEffect, MultipleComparison

RoxygenNote 6.0.1

Collate 'BaconClass.R' 'BaconMethods.R' 'bacon.R' 'normmixture.R'

VignetteBuilder knitr

NeedsCompilation yes

# R topics documented:

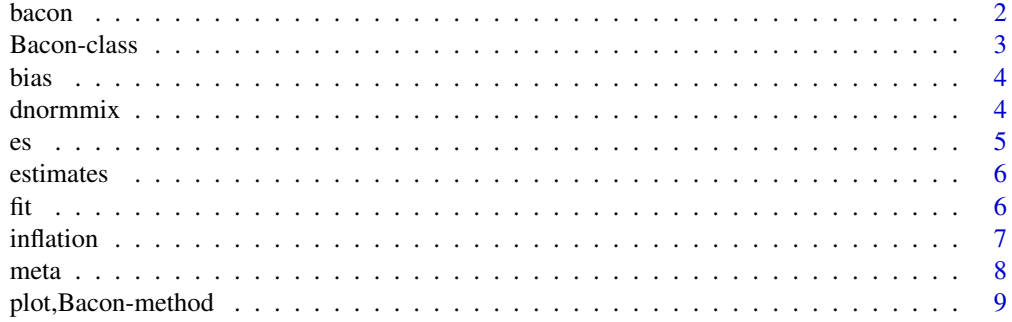

#### <span id="page-1-0"></span> $2$  bacon

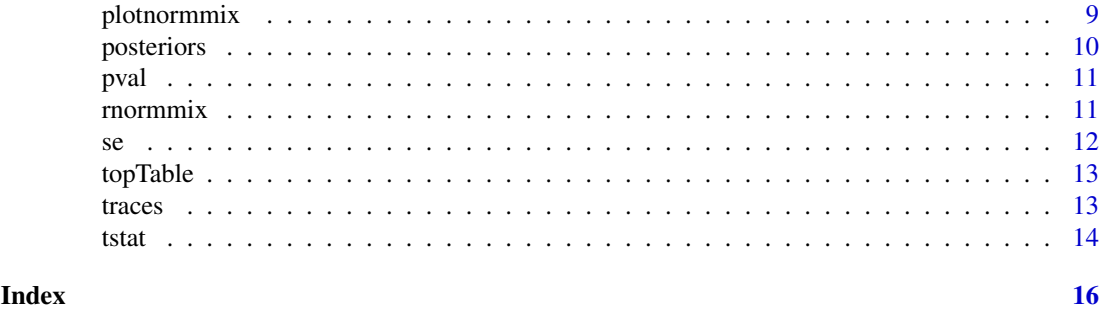

<span id="page-1-1"></span>

bacon *Gibbs sampler*

# Description

Gibbs Sampler Algorithm to fit a three component normal mixture to z-scores

#### Usage

```
bacon(teststatistics = NULL, effectsizes = NULL, standarderrors = NULL,
  niter = 5000L, nburnin = 2000L, nbins = 1000, trim = 0.999,
  level = 0.05, verbose = FALSE, priors = list(sigma = list(alpha = 1.28,
  beta = 0.36), mu = list(lambda = c(0, 3, -3), tau = c(1000, 100, 100)),
  epsilon = list(gamma = c(90, 5, 5))))
```
# Arguments

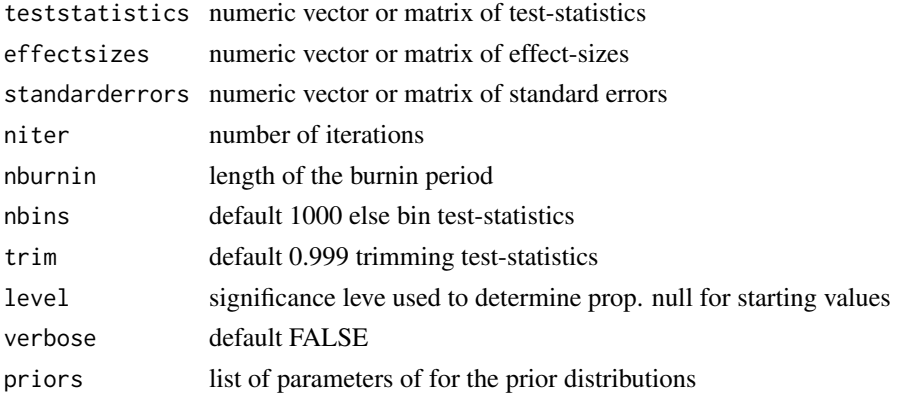

#### Value

object of class-Bacon

#### Author(s)

mvaniterson

#### References

Implementation is based on a version from Zhihui Liu [https://macsphere.mcmaster.ca/handle/](https://macsphere.mcmaster.ca/handle/11375/9368) [11375/9368](https://macsphere.mcmaster.ca/handle/11375/9368)

#### <span id="page-2-0"></span>Bacon-class 3

#### Examples

```
##simulate some test-statistic from a normal mixture
##and run bacon
y <- rnormmix(2000, c(0.9, 0, 1, 0, 4, 1))
bc \leftarrow bacon(y)
##extract all estimated mixture parameters
estimates(bc)
##extract inflation
inflation(bc)
##extract bias
bias(bc)
##extract bias and inflation corrected test-statistics
head(tstat(bc))
##inspect the Gibbs Sampling output
traces(bc)
posteriors(bc)
fit(bc)
##simulate multiple sets of test-statistic from a normal mixture
##and run bacon
y <- matrix(rnormmix(10*2000, c(0.9, 0, 1, 0, 4, 1)), ncol=10)
bc \leftarrow bacon(y)##extract all estimated mixture parameters
estimates(bc)
##extract only the inflation
inflation(bc)
##extract only the bias
bias(bc)
##extract bias and inflation corrected P-values
head(pval(bc))
##extract bias and inflation corrected test-statistics
head(tstat(bc))
```
Bacon-class *An S4 class container for storing Gibbs Sampler input and output*

#### Description

An S4 class container for storing Gibbs Sampler input and output

#### Slots

teststatistics numeric vector or matrix of test-statistics effectsizes numeric vector or matrix of effect-sizes standarderrors numeric vector or matrix of standard errors traces array of Gibbs Sampler traces estimates vector or matrix of parameter estimates priors list of parameters of for the prior distributions niter number of iterations nburnin length of the burnin period

<span id="page-3-0"></span>

### Description

Method to extract the estimated bias from the 'bacon'-object

# Usage

```
bias(object)
```
## S4 method for signature 'Bacon' bias(object)

# Arguments

object 'bacon'-object

# Value

vector or matrix of inflation

# See Also

[bacon](#page-1-1)

# Examples

```
y <- rnormmix(2000, c(0.9, 0, 1, 0, 4, 1))
##nbins = 100 to speed up the calculations
bc <- bacon(y, nbins=100)
bias(bc)
```
dnormmix *density of a k-component normal mixture*

# Description

density of a k-component normal mixture

#### Usage

dnormmix(x, theta)

# Arguments

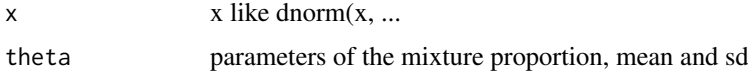

<span id="page-4-0"></span> $\epsilon$ s 5

#### Details

details follow

# Value

density of a k-component normal mixture

# Author(s)

mvaniterson

#### Examples

```
n <- 2000
theta \leq c(0.8, 0, 1, 0, 4, 1)x <- rnormmix(n, theta)
hist(x, freq=FALSE, n=100)
curve(dnormmix(x, theta), add=TRUE, lwd=2)
```
es *Method to extract inflation- and bias-corrected effect-sizes*

# Description

Method to extract inflation- and bias-corrected effect-sizes

# Usage

es(object, corrected = TRUE)

## S4 method for signature 'Bacon' es(object, corrected = TRUE)

# Arguments

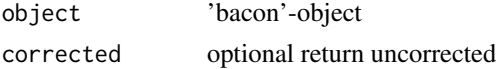

#### Value

vector or matrix of effect-sizes

#### See Also

[bacon](#page-1-1)

```
es <- replicate(6, rnormmix(2000, c(0.9, 0, 1, 0, 4, 1)))
se <- replicate(6, 0.8*sqrt(4/rchisq(2000,df=4)))
bc <- bacon(NULL, es, se)
head(es(bc))
```
<span id="page-5-0"></span>

# Description

Method to extract the estimated parameters from the 'bacon'-object

# Usage

```
estimates(object)
```
## S4 method for signature 'Bacon' estimates(object)

# Arguments

object 'bacon'-object

#### Value

vector or matrix of estimates

# See Also

[bacon](#page-1-1)

# Examples

```
y <- rnormmix(2000, c(0.9, 0, 1, 0, 4, 1))
##nbins = 100 to speed up the calculations
bc <- bacon(y, nbins=100)
estimates(bc)
```
fit *Method to plot mixture fit*

#### Description

Method to plot mixture fit

#### Usage

```
fit(object, index = 1, ...)
## S4 method for signature 'Bacon'
fit(object, index, col = "grey75", border = "grey75", ...)
```
#### <span id="page-6-0"></span>inflation 7

#### Arguments

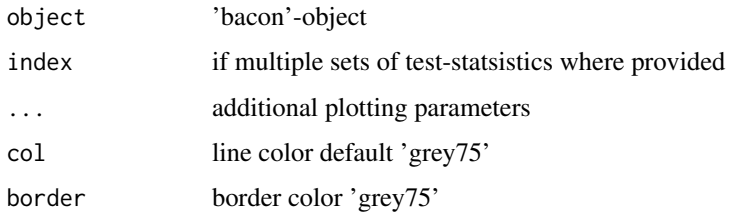

#### Value

plot of the Gibbs Sampler mixture fit

#### See Also

[bacon](#page-1-1)

# Examples

```
y <- rnormmix(2000, c(0.9, 0, 1, 0, 4, 1))
##nbins = 100 to speed up the calculations
bc <- bacon(y, nbins=100)
fit(bc)
```
inflation *Method to extract the estimated inflation from the 'bacon'-object*

# Description

Method to extract the estimated inflation from the 'bacon'-object

# Usage

```
inflation(object)
```
## S4 method for signature 'Bacon' inflation(object)

#### Arguments

object 'bacon'-object

# Value

vector or matrix of inflation

# See Also

[bacon](#page-1-1)

#### Examples

```
y <- rnormmix(2000, c(0.9, 0, 1, 0, 4, 1))
##nbins = 100 to speed up the calculations
bc <- bacon(y, nbins=100)
inflation(bc)
```
#### meta *fixed meta-analysis*

#### Description

Perform fixed meta-analysis using inflation and bias corrected effect-sizes and standard errors

#### Usage

```
meta(object, corrected = TRUE, ...)
## S4 method for signature 'Bacon'
meta(object, corrected = TRUE, ...)
```
#### Arguments

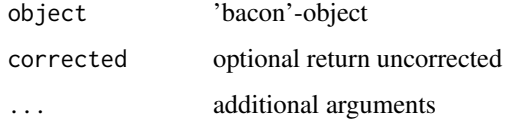

# Details

TODO maybe add idea's from http://www.netstorm.be/home/meta\_analysis#metaAnalysisU

#### Value

object of class 'bacon' with added fixed-effect meta-analysis test-statistics, effect-sizes and standarderrors

# See Also

[bacon](#page-1-1)

```
es <- replicate(6, rnormmix(2000, c(0.9, 0, 1, 0, 4, 1)))
se <- replicate(6, 0.8*sqrt(4/rchisq(2000,df=4)))
bc <- bacon(NULL, es, se)
mbc < - meta(bc)
```
<span id="page-7-0"></span>

<span id="page-8-0"></span>plot,Bacon-method *plot hist or qq*

#### Description

simple ggplot2 plotting function for 'bacon'-object

# Usage

```
## S4 method for signature 'Bacon'
plot(x, y, type = c("hist", "qq"))
```
# Arguments

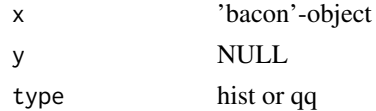

# Value

either qq-plot of P-values or histogram of Test-statistics

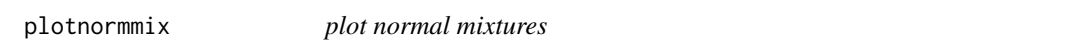

# Description

plot normal mixtures

# Usage

```
plotnormmix(x, theta, ...)
```
# Arguments

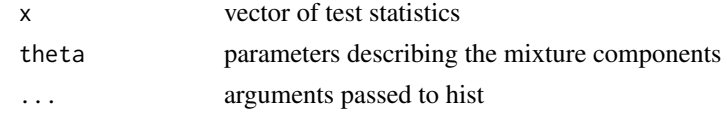

# Details

details follow

# Value

return plot with histogram of the data and mixture and individual components

### Author(s)

mvaniterson

# Examples

```
n <- 2000
theta <- c(0.8, 0, 1, 0, 4, 1)
x <- rnormmix(n, theta)
plotnormmix(x, theta)
```
posteriors *Method to plot posterior distribution*

#### Description

Method to plot posterior distribution

# Usage

```
posteriors(object, thetas = c("sigma.0", "p.0"), index = 1,alphas = c(0.95, 0.9, 0.75), xlab = "", ylab = "", ...)
```

```
## S4 method for signature 'Bacon'
posteriors(object, thetas = c("sigma.0", "p.0"),
 index = 1, alphas = c(0.95, 0.9, 0.75), xlab = "", ylab = "", ...)
```
# Arguments

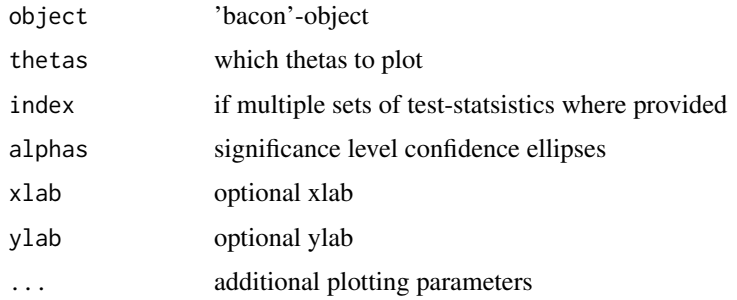

#### Value

plot of the Gibbs Sampler posterior probabilities

# See Also

[bacon](#page-1-1)

```
y <- rnormmix(2000, c(0.9, 0, 1, 0, 4, 1))
##nbins = 100 to speed up the calculations
bc \le bacon(y, nbins=100)
posteriors(bc)
```
<span id="page-9-0"></span>

<span id="page-10-0"></span>

# Description

Method to extract inflation- and bias-corrected P-values

# Usage

```
pval(object, corrected = TRUE)
```
## S4 method for signature 'Bacon' pval(object, corrected = TRUE)

# Arguments

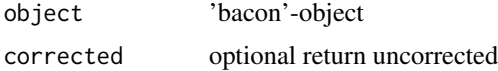

# Value

vector or matrix of P-values

#### See Also

[bacon](#page-1-1)

#### Examples

```
y <- rnormmix(2000, c(0.9, 0, 1, 0, 4, 1))
bc <- bacon(y, nbins=100) #nbins = 100 to speed up the calculations
head(pval(bc))
```
rnormmix *sample from a normal mixture*

# Description

sample from a normal mixture

# Usage

rnormmix(n, theta, shuffle = TRUE)

# Arguments

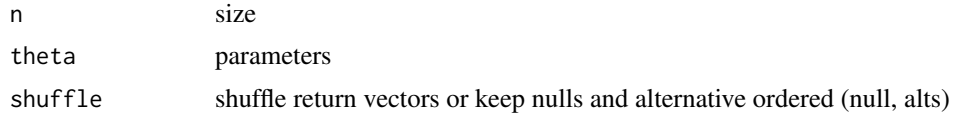

<span id="page-11-0"></span>12 second set of the set of the set of the set of the set of the set of the set of the set of the set of the set of the set of the set of the set of the set of the set of the set of the set of the set of the set of the set

# Details

details follow

# Value

n samples from a normal mixture with parameters theta

# Author(s)

mvaniterson

# Examples

```
n <- 2000
theta \leq c(0.8, 0, 1, 0, 4, 1)x <- rnormmix(n, theta)
```
se *Method to extract inflation- and bias-corrected standard errors*

#### Description

Method to extract inflation- and bias-corrected standard errors

# Usage

se(object, corrected = TRUE)

```
## S4 method for signature 'Bacon'
se(object, corrected = TRUE)
```
# Arguments

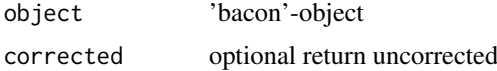

# Value

vector or matrix of standard-errors

#### See Also

[bacon](#page-1-1)

```
es <- replicate(6, rnormmix(2000, c(0.9, 0, 1, 0, 4, 1)))
se <- replicate(6, 0.8*sqrt(4/rchisq(2000,df=4)))
bc <- bacon(NULL, es, se)
head(se(bc))
```
<span id="page-12-0"></span>topTable *topTable*

# Description

Extract top features after meta analysis

# Usage

```
topTable(object, number = 10, adjust.method = "bonf", sort.by = c("pval",
  "eff.size"))
## S4 method for signature 'Bacon'
topTable(object, number = 10, adjust.method = "bonf",
  sort.by = c("pval", "eff.size"))
```
# Arguments

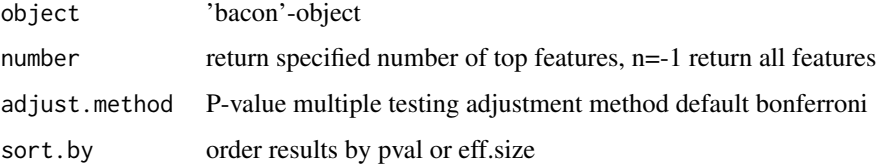

#### Value

table with top features

# See Also

[bacon](#page-1-1)

# Examples

```
es <- replicate(6, rnormmix(2000, c(0.9, 0, 1, 0, 4, 1)))
se <- replicate(6, 0.8*sqrt(4/rchisq(2000,df=4)))
bc <- bacon(NULL, es, se)
mbc <- meta(bc)
topTable(mbc)
```
traces *Method to plot Gibbs sampling traces*

# Description

Method to plot Gibbs sampling traces

# <span id="page-13-0"></span>Usage

```
traces(object, burnin = TRUE, index = 1)
## S4 method for signature 'Bacon'
traces(object, burnin = TRUE, index = 1)
```
# Arguments

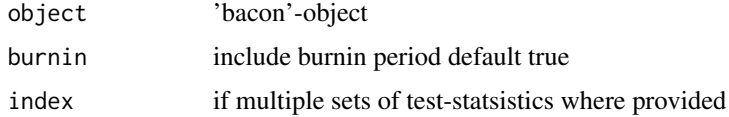

# Value

plot of the Gibbs Sampler traces

#### See Also

[bacon](#page-1-1)

#### Examples

```
y <- rnormmix(2000, c(0.9, 0, 1, 0, 4, 1))
##nbins = 100 to speed up the calculations
bc <- bacon(y, nbins=100)
traces(bc)
```

```
tstat Method to extract inflation- and bias-corrected test-statistics
```
# Description

Method to extract inflation- and bias-corrected test-statistics

# Usage

```
tstat(object, corrected = TRUE)
```

```
## S4 method for signature 'Bacon'
tstat(object, corrected = TRUE)
```
# Arguments

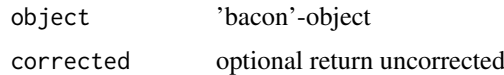

# Value

vector or matrix of test-statistics

<span id="page-14-0"></span>tstat 15

# See Also

[bacon](#page-1-1)

```
y <- rnormmix(2000, c(0.9, 0, 1, 0, 4, 1))
##nbins = 100 to speed up the calculations
bc \le bacon(y, nbins=100)
head(tstat(bc))
```
# <span id="page-15-0"></span>Index

bacon, [2,](#page-1-0) *[4](#page-3-0)[–8](#page-7-0)*, *[10](#page-9-0)[–15](#page-14-0)* Bacon-class, [3](#page-2-0) bias, [4](#page-3-0) bias,Bacon-method *(*bias*)*, [4](#page-3-0) dnormmix, [4](#page-3-0) es, [5](#page-4-0) es,Bacon-method *(*es*)*, [5](#page-4-0) estimates, [6](#page-5-0) estimates,Bacon-method *(*estimates*)*, [6](#page-5-0) fit, [6](#page-5-0) fit,Bacon-method *(*fit*)*, [6](#page-5-0) inflation, [7](#page-6-0) inflation,Bacon-method *(*inflation*)*, [7](#page-6-0) meta, [8](#page-7-0) meta,Bacon-method *(*meta*)*, [8](#page-7-0) plot,Bacon-method, [9](#page-8-0) plotnormmix, [9](#page-8-0) posteriors, [10](#page-9-0) posteriors,Bacon-method *(*posteriors*)*, [10](#page-9-0) pval, [11](#page-10-0) pval,Bacon-method *(*pval*)*, [11](#page-10-0) rnormmix, [11](#page-10-0) se, [12](#page-11-0) se,Bacon-method *(*se*)*, [12](#page-11-0) topTable, [13](#page-12-0) topTable,Bacon-method *(*topTable*)*, [13](#page-12-0) traces, [13](#page-12-0) traces,Bacon-method *(*traces*)*, [13](#page-12-0) tstat, [14](#page-13-0) tstat,Bacon-method *(*tstat*)*, [14](#page-13-0)